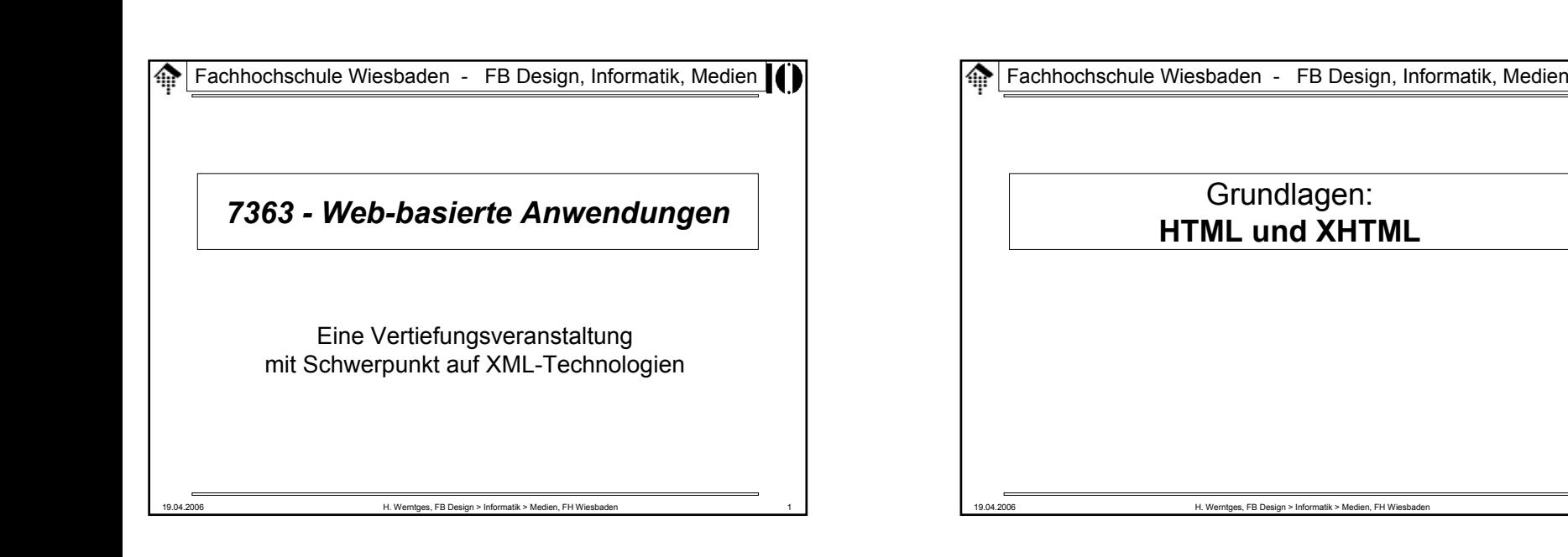

# **A**HTML und XHTML

IИ

- Vorbemerkungen
	- Dies ist kein Kurs, um (X)HTML zu lernen. Verwenden Sie dazu Material wie SelfHTML (http://de.selfhtml.org/).
	- Dieser Abschnitt stellt (X)HTML-Varianten kurz vor, stellt Zusammenhänge her (z.B. mit HTTP) und betont eher vernachlässigte Aspekte von HTML
- HTML 2.0, RFC 1866 (1995)
	- Quelle: http://www.ietf.org/rfc/rfc1866.txt
	- Dokumententyp-Deklaration: <!DOCTYPE html PUBLIC "-//IETF//DTD HTML 2.0//EN">
	- Bemerkungen:
		- Der RFC ist recht gut lesbar und enthält die SGML DTD
		- Er fasst den Status von HTML bis etwa Juni 1994 formal zusammen.
		- Vorher, d.h. seit den Anfängen von HTML in 1990, gab es offenbar keinen verabschiedeten HTML-Standard, sondern informelle Beschreibungen aus mehreren Quellen.

### 19.04.2006 H. Werntges, FB Design > Informatik > Medien, FH Wiesbaden 4 **HTML und XHTML** • HTML 2.0: Einfluss auf HTTP<!DOCTYPE html PUBLIC "-//IETF//DTD HTML 2.0//EN">  $<$ HTML $>$ <HEAD><META HTTP-EQUIV="Expires" CONTENT="Tue, 04 Dec 1993 21:29:02 GMT"> <meta http-equiv="Keywords" CONTENT="Fred"> <META HTTP-EQUIV="Reply-to" content="fielding@ics.uci.edu (Roy Fielding)"> <Meta Http-equiv="Keywords" CONTENT="Barney"> <Title></Title> $<$ /HEAD $>$ <BODY><H1> Wie HTML auf HTTP-Header wirken kann</H1><p> Die META-Elemente stammen direkt aus dem RFC 1866. Wir diskutieren ihre Wirkung auf der naechsten Seite. </BODY> $<$ / $HTML$

### **HTML und XHTML**

### • HTML 2.0: Bemerkungen

- Die Grundlage ist SGML statt XML:
	- HTML unterscheidet Klein- und Großschrift in Tags und Attributnamen nicht.
	- Das Schließen von Elementen wird lax gehandhabt.
	- Keine SystemID in der Dokumententyp-Deklaration.
- Die Wirkung des META-Attributs "HTTP-EQUIV" auf HTTP-Header
	- Annahme: Web-Server lesen den "HEAD"-Teil von HTML-Seiten mit.
	- Web-Server könnten dann HTTP-Header aus dem HTML-Dokument erzeugen, im o.g. Beispiel etwa:

Expires: Tue, 04 Dec 1993 21:29:02 GMT Keywords: Fred, Barney

Reply-to: fielding@ics.uci.edu (Roy Fielding)

- Bemerkungen
	- Keywords, Reply-to: Non-standard HTTP Header (RFC 822 Header)
	- Expires: So können HTML-Autoren Gültigkeiten begrenzen.
	- Last-Modified, Date u.a. Server-Header so nicht ändern!

19.04.2006 H. Werntges, FB Design > Informatik > Medien, FH Wiesbaden 5

# **HTML und XHTML**

- HTML 3.2, W3C (1997)
	- Quelle: http://www.w3.org/TR/REC-html32/
	- Dokumententyp-Deklaration: <!DOCTYPE html PUBLIC "-//W3C//DTD HTML 3.2 Final//EN">
	- Bemerkungen:
		- Diese W3C-Empfehlung sollte HTML 2.0 ersetzen, der Zwischenschritt HTML 3.0 (www.w3.org/MarkUp/html3/CoverPage) erreichte keinen Standard-Status.
		- Sie entspricht dem Entwicklungsstand von HTML Anfang 1996
		- Das Dokument ist gut lesbar
		- Abwärtskompatibel zu HTML 2.0
		- Neu: Tabellen, Applets (Java!), "Textfluss" um Bilder
		- In Entwicklung dabei: Stylesheets (CSS)

19.04.2006 H. Werntges, FB Design > Informatik > Medien, FH Wiesbaden 6

# **HTML und XHTML**

### • HTML und Dublin Core

– Quelle: **http://dublincore.org/**

- HTML-Dokumente sollten leicht zu finden sein, etwa über Suchmaschinen.
- Durch Beachtung der Dublin Core-Regeln können Sie Ihre Seiten mit Meta-Informationen ergänzen, die zu guten Suchtreffern führen.
- Hinweis auf die Benutzung des META-Elements
	- Normalfall:**<META name="einName" content="einInhalt">**
	- Namenswerte gemäß Dublin Core:
		- Allgemein: Präfix "DC.", gefolgt vom eigentlichen Namen. Beispiele:
		- DC.Title, DC.Creator, DC.Subject, DC.Description, DC.Publisher, DC.Contributor, DC.Date, DC.Type, DC.Format, DC.Language, ...
		- Siehe auch **http://de.selfhtml.org/html/kopfdaten/meta.htm**

# **A** HTML und XHTML

- HTML 4.0, W3C (Dez. 1997 Apr 1998)
	- Quellen: http://www.w3.org/TR/REC-html40-19971224/, http://www.w3.org/TR/1998/REC-html40-19980424/
	- Dokumententyp-Deklarationen: <!DOCTYPE html PUBLIC "-//W3C//DTD HTML 4.0//EN""http://www.w3.org/TR/html4/**strict**.dtd>
	- <!DOCTYPE html PUBLIC "-//W3C//DTD HTML 4.0 Transitional//EN""http://www.w3.org/TR/html4/**loose**.dtd>
	- <!DOCTYPE html PUBLIC "-//W3C//DTD HTML 4.0 Frameset//EN""http://www.w3.org/TR/html4/**frameset**.dtd>
- Bemerkungen:
	- Benutzen Sie das Bugfix-Release 4.01 !

### **HTML und XHTML**

19.04.2006 H. Werntges, FB Design > Informatik > Medien, FH Wiesbaden 9 • HTML 4.01, W3C (24. Dez. 1999) – Quellen: http://www.w3.org/TR/html401 – Dokumententyp-Deklarationen: <!DOCTYPE html PUBLIC "-//W3C//DTD HTML 4.01//EN""http://www.w3.org/TR/html401/strict.dtd> <!DOCTYPE html PUBLIC "-//W3C//DTD HTML 4.01 Transitional//EN""http://www.w3.org/TR/html401/loose.dtd> <!DOCTYPE html PUBLIC "-//W3C//DTD HTML 4.01 Frameset//EN""http://www.w3.org/TR/html401/frameset.dtd> – Neu in 4.0 (Einzelheiten: Anhang A der TR): • Unterstützt mehr Multimedia-Optionen, Skriptsprachen, Stylesheets • Verbessert Druckoptionen, barrierefreien Zugang, Internationalisierung (z.B. mehrere Textrichtungen), Tabellen • Das Frame-Konzept • Erstmals 3 DTD-Varianten: Strict, Transitional, Frameset – Bemerkungen: • Release 4.01 ersetzt frühere 4.0-Versionen• Ausgangspunkt für die XHTML-Entwicklung

### **MINIGAL UNDER THE WALL**

- Anmerkungen zu den 3 Varianten von HTML 4.0x
	- Die lange Zeit von 2 Jahren zwischen dem ersten 4.0-Release und Release 4.01 deutet auf "politische" Hindernisse hin.
	- Die Zeit der "Browser-Kriege" hinterließ vermutlich Spuren. Um einerseits dem Status quo Rechnung zu tragen, andererseits eine klare Vorgabe zu machen für einen sauberen und tragfähigen neuen Standard, kennzeichnete man z.B. eine Reihe von Elementen als "missbilligt" (*deprecated*).
	- Die Variante "strict" setzt i.d.R. die Verwendung von CSS voraus. Sie strebt eine klarere Trennung zwischen Dokumenteninhalt und -struktur einerseits (HTML-Code) und Layoutsteuerung (CSS) an.
	- In Variante "strict" fehlen alle *deprecated elements*, in "transitional" sind sie noch enthalten.
	- Die Hoffnung bestand, dass die "transitional"-Variante bald ausstirbt. Noch heute scheint sie aber eher der Normalfall zu sein...
	- Die "frameset"-Variante baut auf der "transitional"-Variante auf und enthält zusätzlich die für Frames notwendigen Elemente.

**A**HTML und XHTML

- ISO HTML 4 (ISO/IEC, 15.5.2000)
	- Quellen: http://www.cs.tcd.ie/15445/15445.html (Spec.) http://www.cs.tcd.ie/15445/UG.HTML (Users guide)
	- Dokumententyp-Deklarationen / FPI: <!DOCTYPE HTML PUBLIC "ISO/IEC 15445:2000//DTD Hypertext Markup Language//EN"> <!DOCTYPE HTML PUBLIC "ISO/IEC 15445:2000//DTD HTML//EN">

- ISO/IEC 15445:2000 basiert auf HTML 4.01, "strict"-Variante
- Es strebt strengere Regeln an als selbst HTML 4.01 "strict", z.B. indem es fordert, dass zwischen einem "h1"- und einem "h3"-Element stets auch ein "h2"-Element auftritt.
- Damit greift die Norm den Validierungsgedanken aus SGML wieder auf.
- Trend inzwischen: XHTML und XML-basierte Validierung

**M**HTML und XHTML

19.04.2006 H. Werntges, FB Design > Informatik > Medien, FH Wiesbaden 10

### • Frames

IO.

- Über Vor- und Nachteile von Frames ist viel diskutiert und geschrieben worden. Diese Diskussion soll hier unterbleiben.
- Durch Frames wird die Anzeige unterteilt in Rechtecke, deren Inhalte jeweils von eigenen HTML-Dokumenten beschrieben werden.
- Den Zusammenhang stellt ein Rahmendokument her. Beispiel:

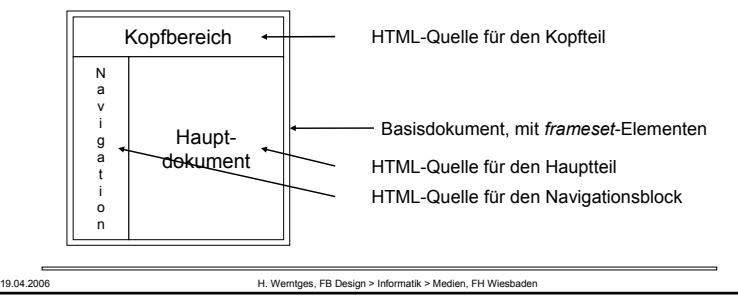

# **HTML und XHTML**

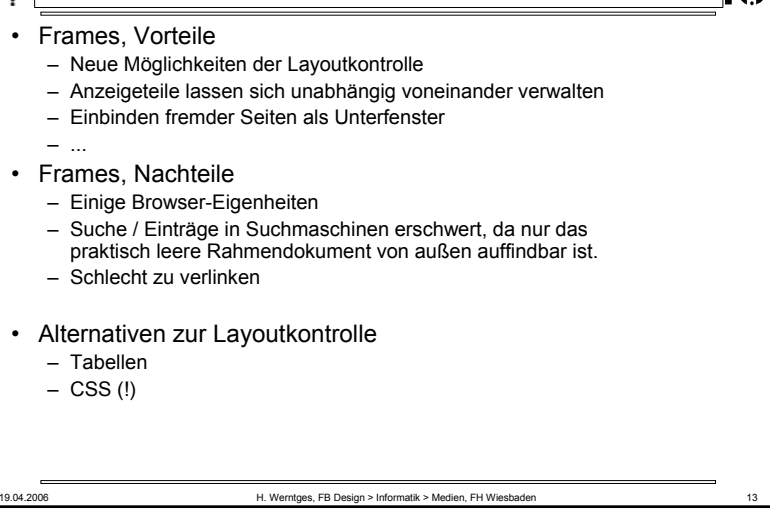

# **HTML und XHTML**

• XHTML Basic (W3C, 19.12.2000)

– Quellen: http://www.w3.org/TR/xhtml-basic

- Dokumententyp-Deklarationen / FPI: <!DOCTYPE html PUBLIC "-//W3C//DTD XHTML Basic 1.0//EN" "http://www.w3.org/TR/xhtml-basic/xhtml-basic10.dtd>
- Konzept: **Reduzierung und Modularisierung von XHTML 1.0**
	- XHTML für PDAs und andere kleine, mobile Geräte
	- Enthält einen Minimalsatz an HTML-Elementen + einige Extras
	- Ein Basis-Satz von XHTML-Elementen zur Integration in größere DTDs und zu anderen Erweiterungen

# **A**HTML und XHTML

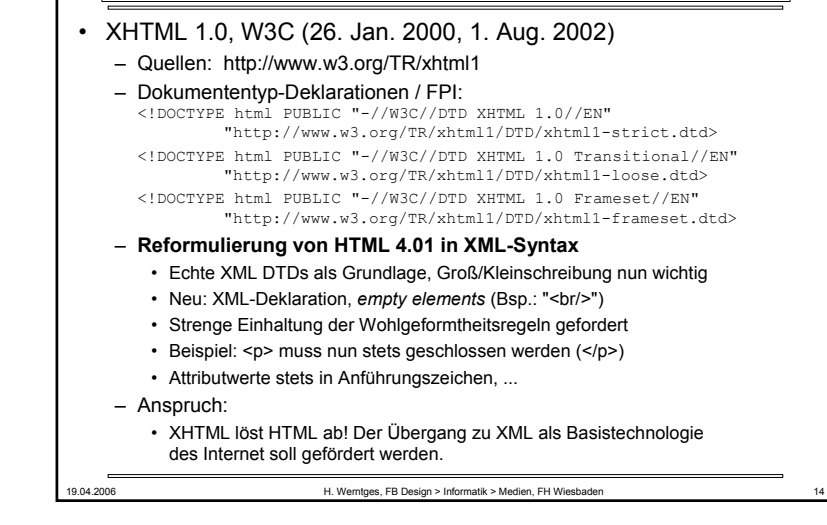

# **MINIGAL HTML** • XHTML Modularization (W3C, 10.04.2001) – Quellen: http://www.w3.org/TR/xhtml-modularization – FPI Konventionen für XHTML Module: "-//MyCompany//DTD XHTML MyML 1.0//EN" "-//MyCompany//ELEMENTS XHTML MyElements 1.0//EN" "-//MyCompany//DTD Special Markup with XHTML//EN" • Konzept: – Modularisierung der XHTML 1.0 DTD – Grundlage für weitergehende Entwicklungen

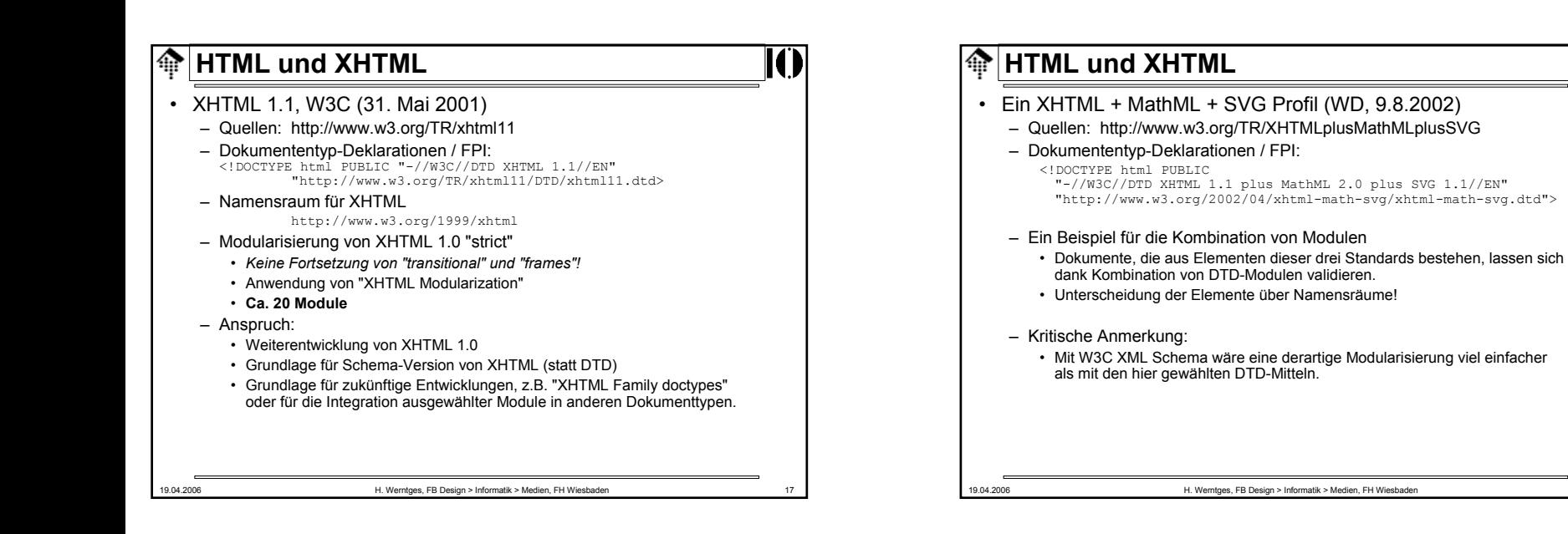

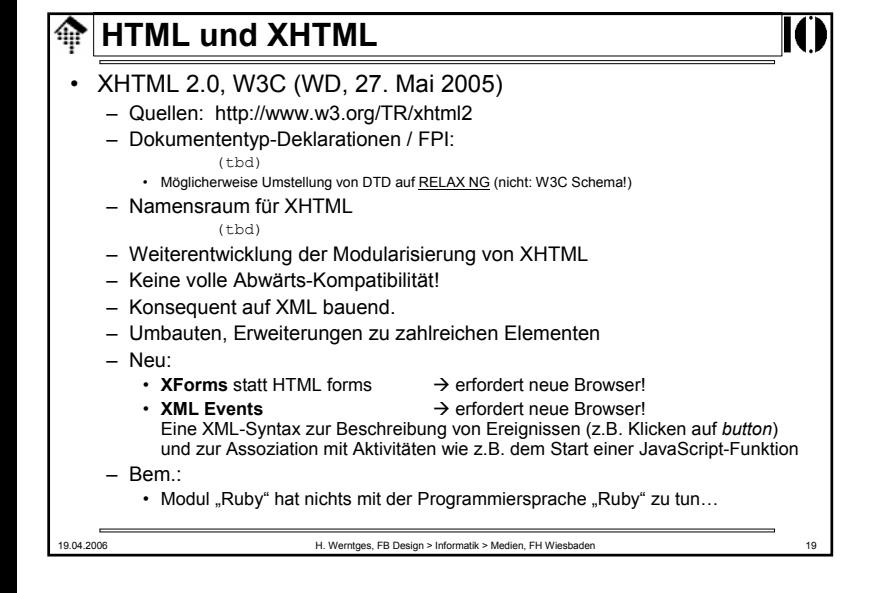

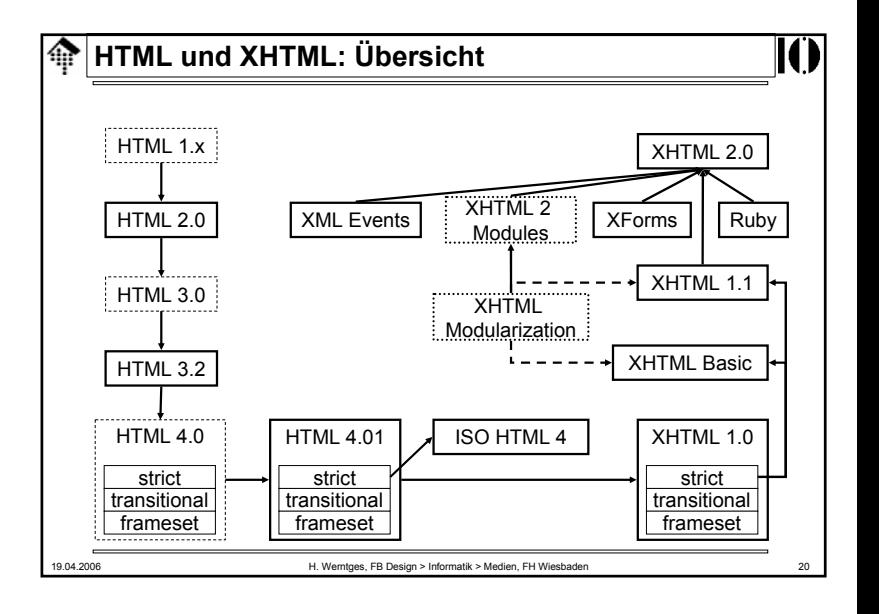

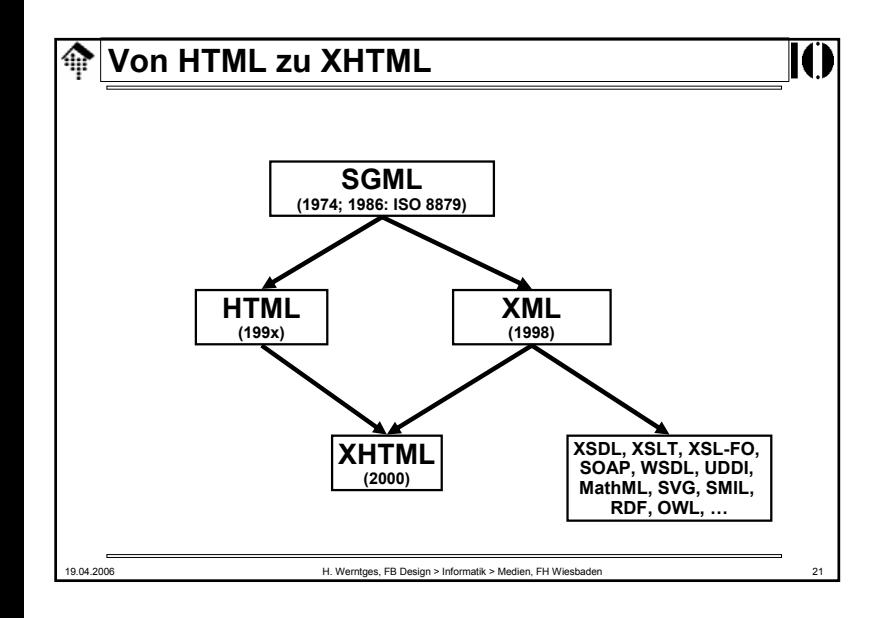

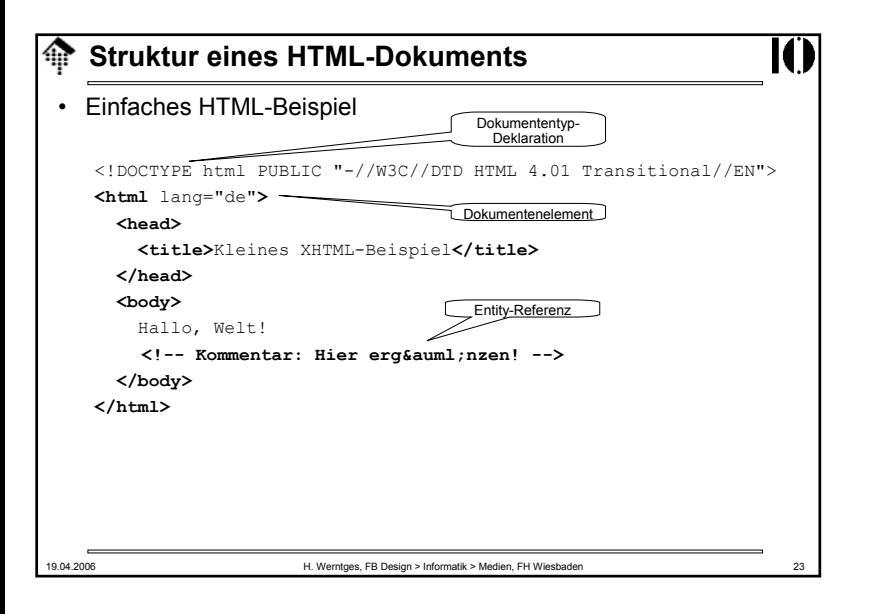

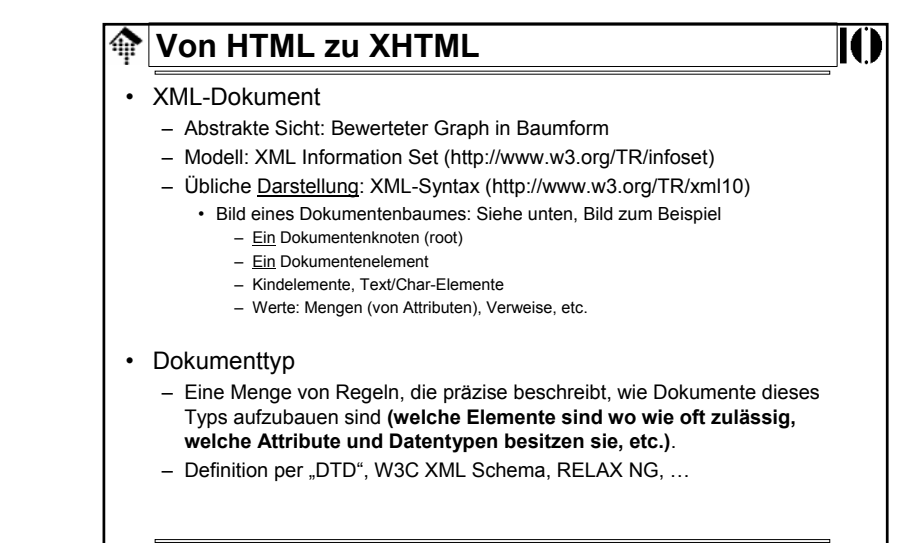

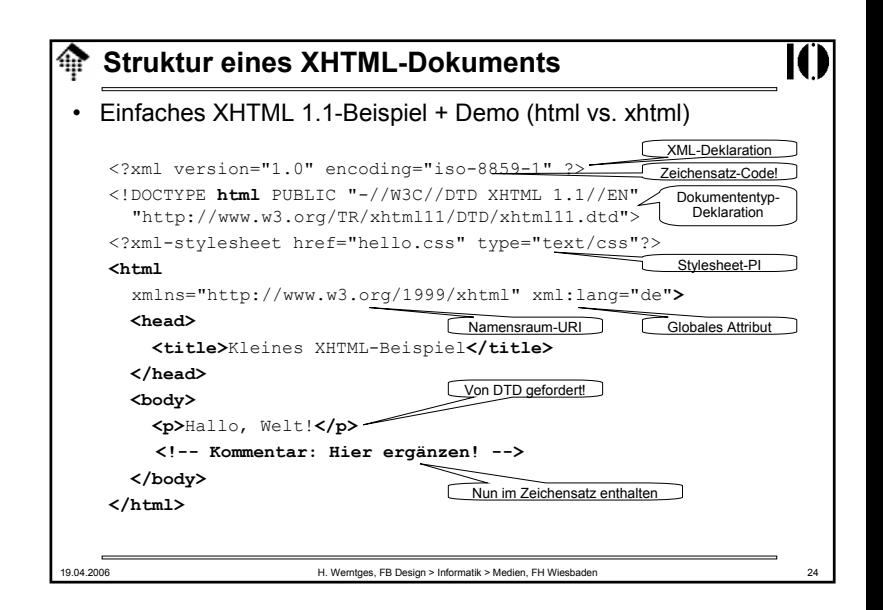

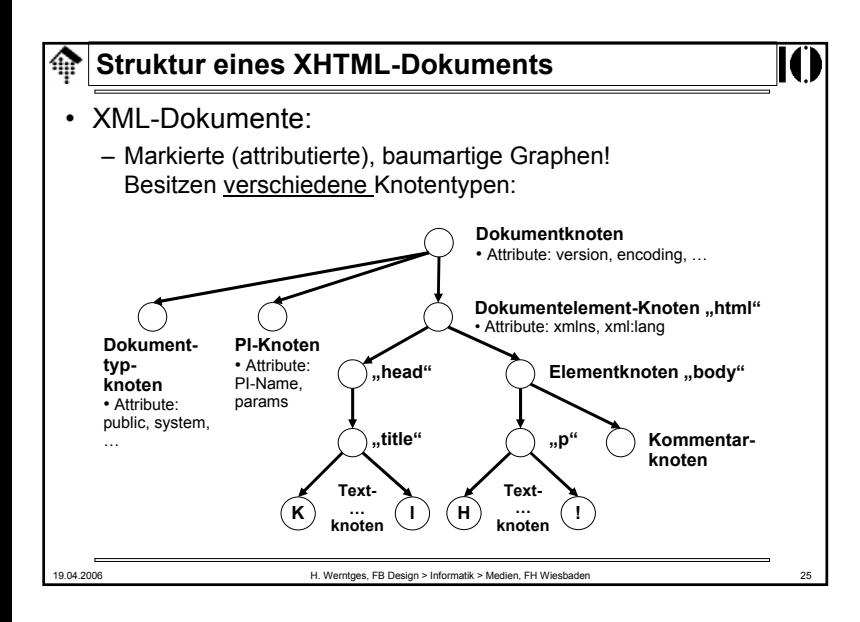

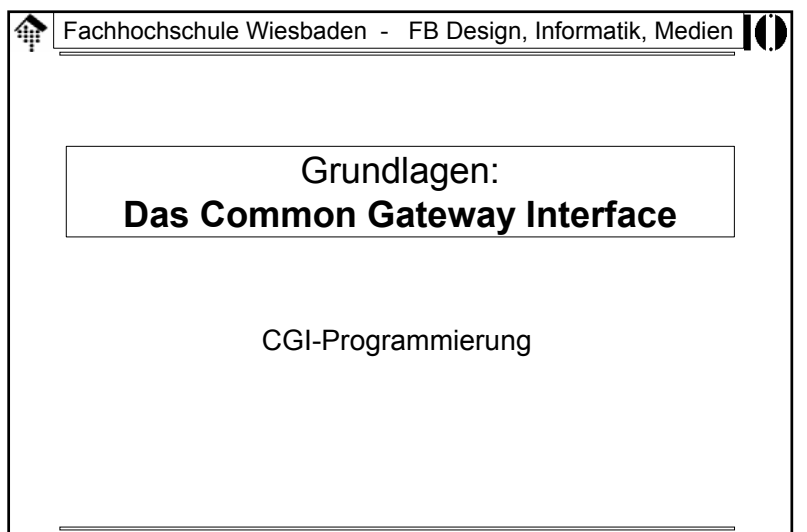

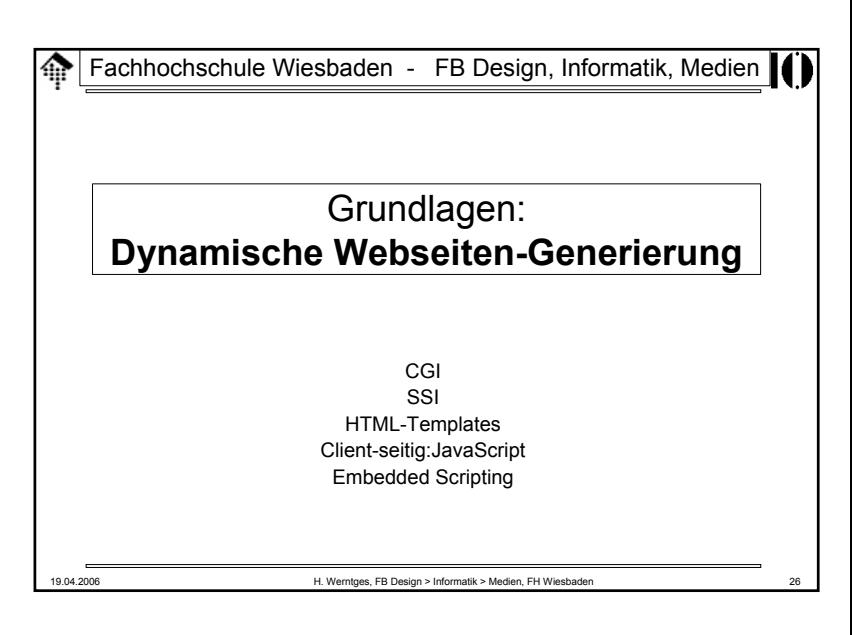

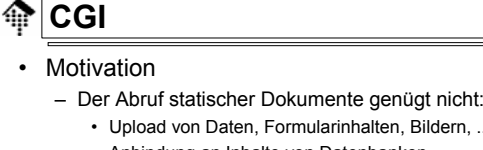

- Upload von Daten, Formularinhalten, Bildern, ...
- Anbindung an Inhalte von Datenbanken
- "WUI" für Anwendungen, etc.

### – Der Weg:

- Der Web-Server bildet bestimmte URLs auf Programme statt auf Dokumente ab.
- Die Programme werden vom Web-Server gestartet und beendet.
- Datenaustausch per Pipes (STDIN, STDOUT) und Umgebungsvariablen
- Ergebnis: Das *Common Gateway Interface* (CGI), ca. 1994/1995

### – Die Folgen:

- Einfachheit der Schnittstelle sorgte für große Verbreitung
- Skriptsprachen (insb. Perl) wurden sehr beliebt.

### **CGI**

### •Quellenangaben

- http://hoohoo.ncsa.uiuc.edu/cgi/overview.html
- Einstieg in die Beschreibung von CGI / CGI 1.1
- http://hoohoo.ncsa.uiuc.edu/cgi/interface.html
	- Die Spezifikationen des CGI 1.1
- http://www.w3.org/CGI/
	- Mehr zu CGI
- Bemerkungen
	- CGI hat nie den Rang eines RFC oder einer W3C-Empfehlung erreicht.
		- Versuche in Richtung RFC / CGI 1.2 in 1996...1999 wurden nicht zu Ende geführt.
	- Dennoch ist CGI auch heute (2005) noch weit verbreitet.

19.04.2006 H. Werntges, FB Design > Informatik > Medien, FH Wiesbaden 29

# **CGI: I/O**

- Bemerkungen zum I/O
	- Lesen von STDIN
		- Vorsicht Prozess "hängt", wenn mehr Daten als vorhanden angefordert werden.
		- Daher: Header "Content-Length" beachten
		- Es gibt nicht immer einen "Body"
	- Schreiben nach STDOUT
		- Es gibt keine Garantie, dass der Client bereits vor Abschluss des Schreibens erste Daten erhält.
		- Trend: Server "reicht durch", also: Frühes Weiterleiten.
	- Was ist mit STDERR?
		- Der Standard lässt diese Frage leider offen.
		- Daher: Server-spezifische Antworten
		- Apache: STDERR-Texte enden in Datei **error.log**
		- Alternativen: Keine Unterscheidung zu STDOUT. *Race conditions*!

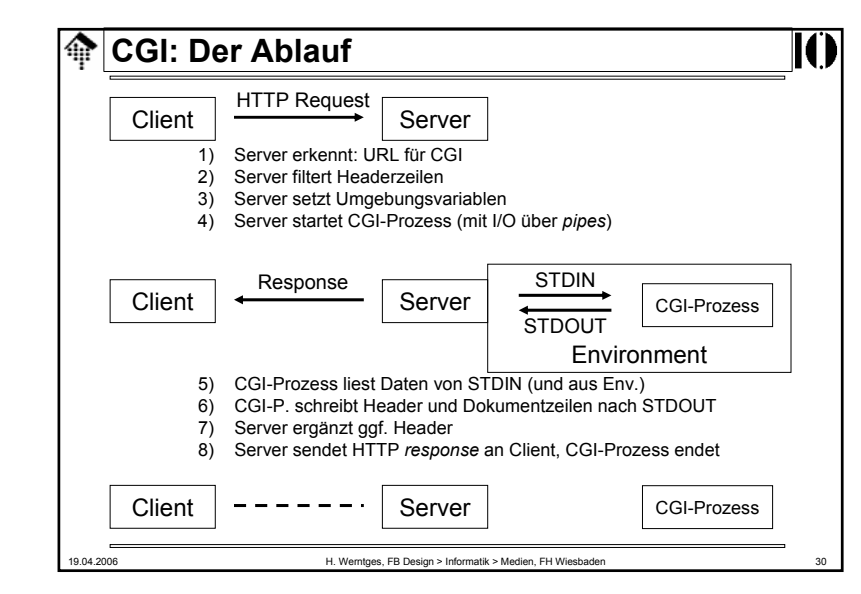

### **CGI: Environment**ങ Vorbemerkungen • Die Kommunikation per Umgebungsvariablen ist eine "Einbahnstraße". –Sie kann prinzipiell nur vom Server zum CGI-Prozess funktionieren (Test: Warum?). Die meisten Umgebungsvariablen des CGI leiten sich von –HTTP-Headern ab. Gruppierung der Umgebungsvariablen •1. Unspezifische Variablen - für alle *Requests 2. Request-*abhängige Variablen / Standardvariablen 3. Variablen für HTTP-Header von Clients, die der Server nicht als Standard-Header ansieht. Deren Namen beginnen mit "HTTP\_". • Welche durchgelassen werden, entscheidet der Server 4. Sonderfälle19.04.2006 H. Werntges, FB Design > Informatik > Medien, FH Wiesbaden 32

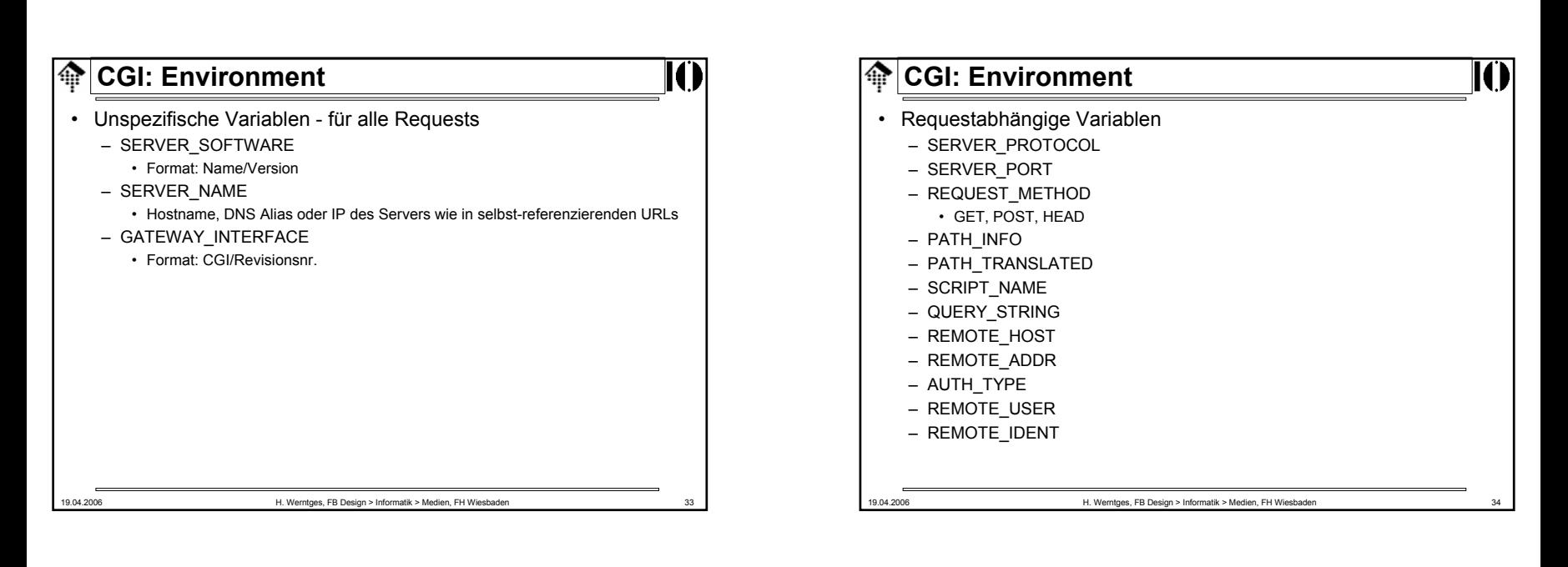

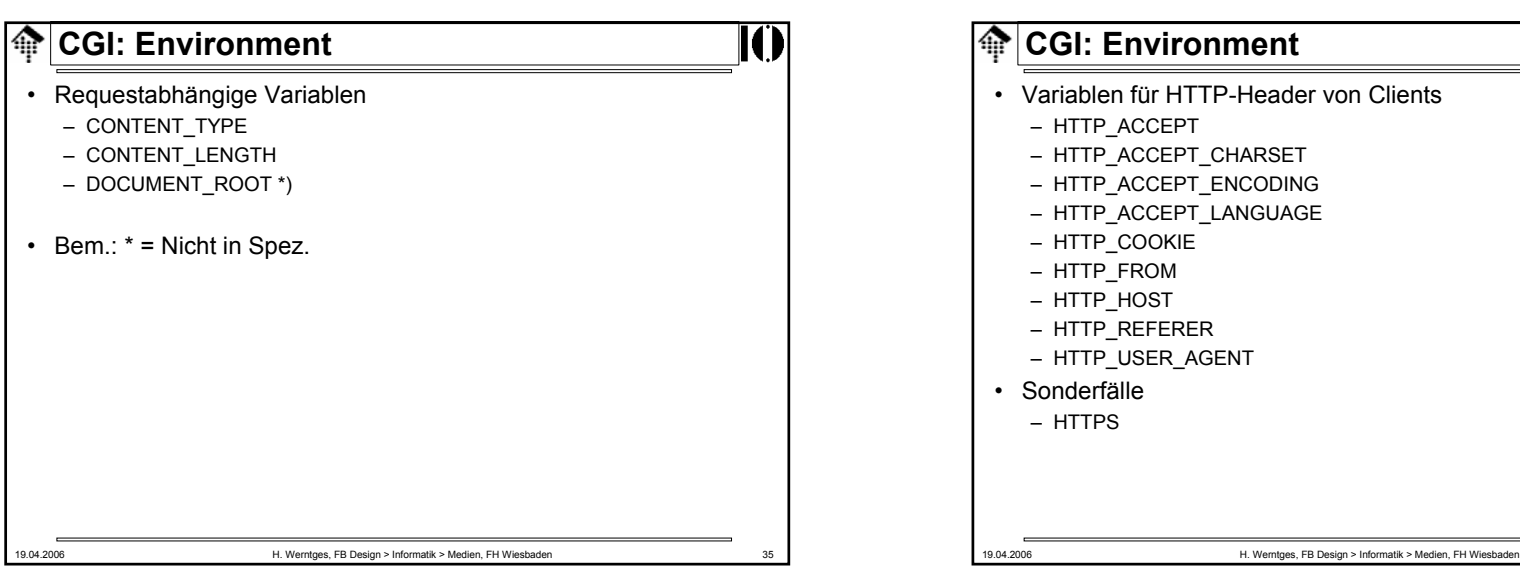

# • Variablen für HTTP-Header von Clients

### **CGI: Environment**

### **Beispiel:**  URL = http://calvin.informatik.fh-wiesbaden.de/cgi-bin/printenv?abcd=123?efgh **DOCUMENT\_ROOT**="/var/www" **GATEWAY\_INTERFACE**="CGI/1.1" **HTTP\_ACCEPT**="text/xml,application/xml, application/xhtml+xml,text/html;q=0.9,text/plain;q=0.8, video/x-mng,image/png,image/jpeg,image/gif;q=0.2,\*/\*;q=0.1" **HTTP\_ACCEPT\_CHARSET="ISO-8859-1,utf-8;q=0.7,\*;q=0.7" HTTP\_ACCEPT\_ENCODING**="gzip,deflate" **HTTP\_ACCEPT\_LANGUAGE**="en-us,en;q=0.5" **HTTP\_CONNECTION**="keep-alive" **HTTP\_HOST**="calvin.informatik.fh-wiesbaden.de" **HTTP\_KEEP\_ALIVE**="300" **HTTP USER AGENT**="Mozilla/5.0 (Windows; U; Windows NT 5.0; en-US;  $rrv \cdot 1.6$ ) Gecko/20060308 Firefox/1.5.0.2"

# **CGI: Folgen des Designs**

19.04.2006 H. Werntges, FB Design > Informatik > Medien, FH Wiesbaden 37

- Konsequenzen aus diesem Schnittstellen-Design
	- CGI-Anwendungen können mit praktisch <u>allen</u> Programmiersprachen erstellt werden.
		- Keine Beschränkung etwa auf Skriptsprachen wie Perl!
	- CGI-Anwendungen können nur die Daten erhalten, die der Server passieren lässt.

II.

- Benutzer-Authentifizierung bleibt z.B. Sache des Servers.
- Jeder Aufruf eines "CGI-URL" startet einen eigenen Prozess Overhead beachten!
	- Bei Skriptsprachen kommt noch der Interpreter dazu!

### 19.04.2006 H. Werntges, FB Design > Informatik > Medien, FH Wiesbaden 39

# **CGI: Environment**

**PATH**="/bin:/usr/bin:/sbin:/usr/sbin" **QUERY\_STRING**="abcd=123?efgh" **REMOTE\_ADDR**="80.128.*xxx*.*yyy*" **REMOTE\_PORT**="16660" **REQUEST\_METHOD**="GET" **REQUEST\_URI**="/cgi-bin/printenv?abcd=123?efgh" **SCRIPT\_FILENAME**="/usr/lib/cgi-bin/printenv" **SCRIPT\_NAME**="/cgi-bin/printenv" **SERVER\_ADDR**="195.72.96.19" **SERVER\_ADMIN**="webmaster@calvin.cs.fh-wiesbaden.de" **SERVER\_NAME**="calvin.informatik.fh-wiesbaden.de" **SERVER\_PORT**="80" **SERVER\_PROTOCOL**="HTTP/1.1" **SERVER\_SIGNATURE**="<ADDRESS>Apache/1.3.33 Server at calvin.informatik.fh-wiesbaden.de Port 80</ADDRESS>\n" **SERVER\_SOFTWARE**="Apache/1.3.33 (Unix) Debian GNU/Linux" **UNIQUE\_ID**="QIbXGsNIYBMAACYIJiY"

19.04.2006 **H. Werntges, FB Design > Informatik > Medien, FH Wiesbaden** 

### 19.04.2006 H. Werntges, FB Design > Informatik > Medien, FH Wiesbaden **CGI: Ausgabe** • Header– Jede CGI-Anwendung muss mindestens eine Headerzeile ausgeben. • Content-Type Medientyp der dann folgenden Daten • Location Im Fall einer Weiterleitung, s.u. • Status Steuerung von HTTP-Statuscodes • Dokumentenausgabe – Perl-Bsp.: print "Content-Type: text/html\n\n"; • Weiterleitung – Externe W.: Der URL wird an den UA gesendet, dieser fordert neu an. – Interne W.: Die Umleitung wird direkt vom Web-Server ausgeführt

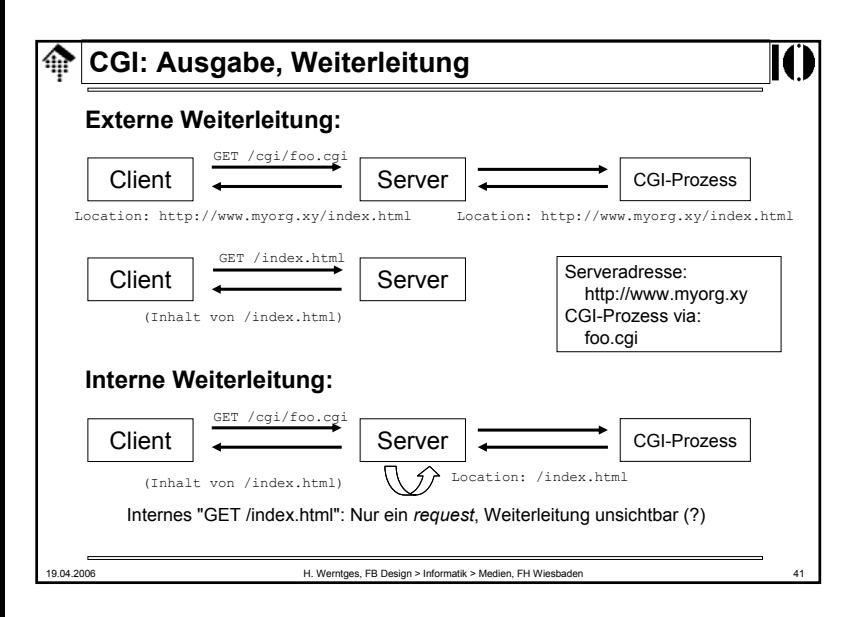

# **CGI: Ausgabe**

- *Non-parsed-header* Anwendungen
	- CGI-Anwendungen können auch die vollständige Kontrolle über alle HTTP-Header übernehmen. Der Web-Server reicht die Daten dann einfach (und ohne Verzögerung) weiter.
	- Welche Anwendungen sich so verhalten, muss im Server konfiguriert werden. Gängige Konvention: "nph-" als Skriptnamenspräfix.
	- Beispiel: GET /cgi-bin/nph-zaehler.cgi
		- Server erkennt NPH-Betrieb am Skriptnamen
	- Bemerkungen
		- Früher ein häufig genutzter Weg, um Pufferung seitens der Web-Server zu umgehen und Ausgaben schnell an die Anwender zu leiten.
		- Seit Apache 1.3 weniger relevant, da dieser stets "früh" weiterleitet.

### **CGI: Ausgabe** ങ

### • Statuscodes

- Sie können dem Web-Server mitteilen, einen anderen als den Standard-Statuscode in seine HTTP *response* zu schreiben, incl. Statustext.
- Halten Sie sich dennoch möglichst an die Standardmeldungen sonst versteht Sie der UA nicht. Präzisieren Sie vielmehr!
- Ruby-Beispiel, ohne Dokument

```
puts "Status: 204 Keine Antwort\n"
```
– Ruby-Beispiel, mit Dokument ("*here document*") **puts <<MY\_EOT**

Status: 503 Datenbank nicht verfuegbar Content-Type: text/plain

Wartungsfenster der Datenbank: Heute 14-15 Uhr. Bitte danach erneut versuchen.

**MY\_EOT**

19.04.2006 H. Werntges, FB Design > Informatik > Medien, FH Wiesbaden 42

# **CGI: Sicherheitsfragen**

- CGI-Anwendungen
	- laufen oft auf geschäftskritischen Servern
	- gestatten es anonymen Anwendern, Programme auf dem Server auszuführen
	- gestatten oft auch Eingaben von diesen Anwendern
	- Eingaben können das Programmverhalten beeinflussen (nicht nur Datenerfassung)
- Daher
	- Großes Schadenspotential
	- Strenge Kontrolle der Berechtigungen von CGI-Anwendungen erforderlich
	- Brennpunkte:

• Alle:

- Compilersprachen: *Buffer overflow*-Attacken
- Skriptsprachen: Vorsicht mit "eval". "taint"-Modus verwenden!
	- OS- und Shell-Aufrufe sehr sorgfältig prüfen!

19.04.2006 H. Werntges, FB Design > Informatik > Medien, FH Wiesbaden 43

II.

### **CGI: Sicherheitsfragen** ങ

• CGI-Anwendungen auf Multihost-Servern

– Normalerweise laufen CGI-Anwendungen mit denselben Rechten wie der Web-Server (Kind-Prozesse).

- Auf Multihost-Servern muss dieses Konzept erweitert werden:
	- Wenn ein realer Web-Server mehreren Kunden dient, welche eigene CGIs einsetzen wollen, sollten diese sich nicht gegenseitig beeinflussen können.
- Ausweg:
	- CGI-Prozesse laufen unter den Accounts der jeweiligen Kunden
	- Der Web-Server ändert also den Besitzer dieser Prozesse
- Problem:
	- Dazu sind root-Rechte erforderlich!
	- Sicherheitslücken im Web-Server können daher zum Verlust des gesamten Servers (incl. aller Kundendaten) führen...
- Fazit:
	- Web-Hosting incl. CGI erfordert spezielle Maßnahmen, Sorgfalt und einige Erfahrung! Vgl. etwa: c't 09/2004, S.168-171

19.04.2006 H. Werntges, FB Design > Informatik > Medien, FH Wiesbaden 45

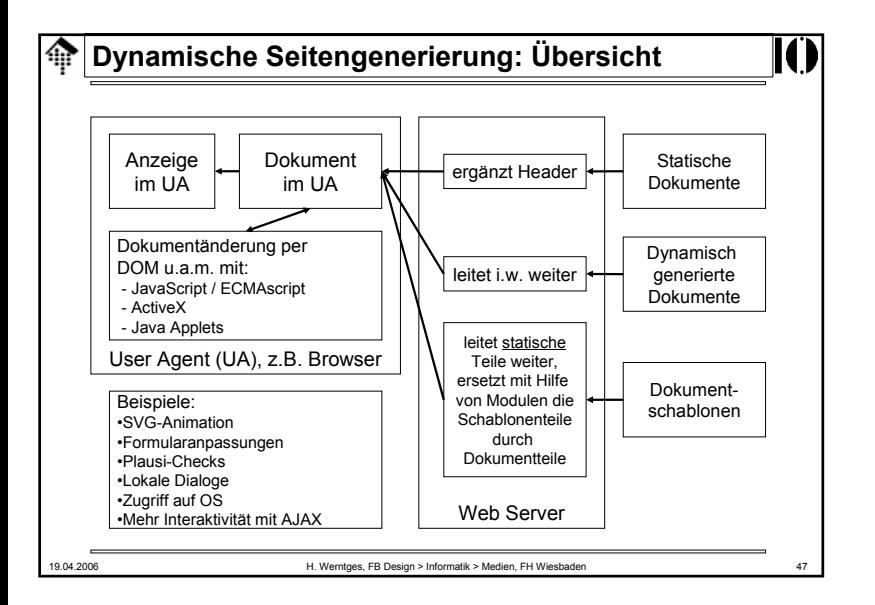

# Fachhochschule Wiesbaden - FB Design, Informatik, Medien ങ Grundlagen: Übersicht zur dynamischen **Seitengenerierung** Client-seitige Techniken HTML-Templates Alternativen zu CGI19.04.2006 H. Werntges, FB Design > Informatik > Medien, FH Wiesbaden 46

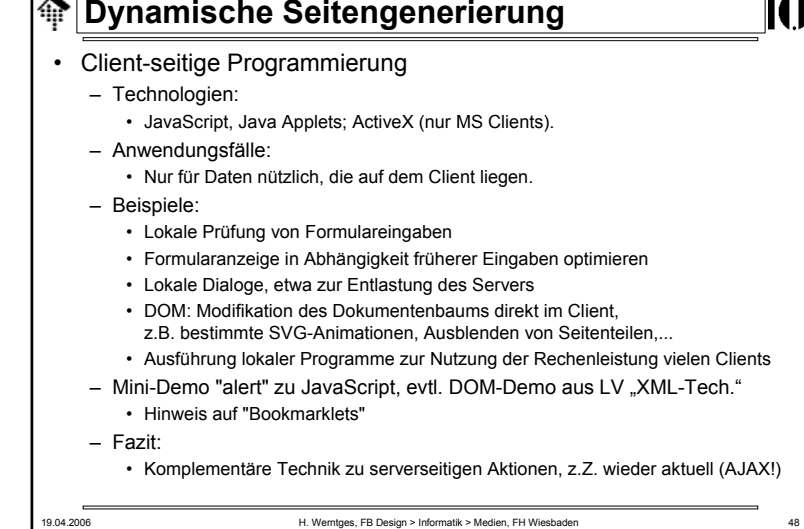

- HTML *Templates* (Schablonen)
	- Motivation
		- Viele HTML-Seiten sind "fast" statisch sie enthalten nur wenige Stellen, die Programmierung erfordern. Wozu dann alles per Programm erzeugen? Schablonentechnik fördert die Pflegbarkeit der Seiten.
		- Trennung von Layout und Inhalt: HTML-Code enthält (leider) viele Gestaltungsaspekte. Schablonen schaffen eine klare Schnittstelle zwischen Gestaltern und SW-Entwicklern.
	- Lösungen
		- Der Schablonengedanke ist inzwischen weit verbreitet.
		- Von einfachen Fällen (für "fast statische" Seiten) bis recht komplexen Anwendungen (und "fast dynamischen" Seiten) reichen die Lösungen.

19.04.2006 H. Werntges, FB Design > Informatik > Medien, FH Wiesbaden 49

# **Dynamische Seitengenerierung**

- HTML Templates (Schablonen)
	- Technik
		- Der Web-Server wird so konfiguriert, dass spezielle Schablonenseiten einer "Vorbehandlung" unterzogen werden.

IC

- Üblich: Erkennung über *extensions (\*.php, \*.shtml, \*.jsp, \*.rhtml...)*
- Der Server lädt Module in seinen Adressraum (z.B. dynamische Bibliotheken, \*.so bzw. \*.dll) und überlässt deren Routinen die Vorbehandlung der Schablonen.
- Deren Ausgabe (fertiges Dokument) wird dann an den UA gesendet.
- Diskussion
	- Vorsicht bei Anwendermodulen im Adressraum des Web-Servers!
	- Portabilität beachten
	- Bei sehr komplexen Schablonen besser CGI & Co. einsetzen
	- Alternative zur getrennten Layoutentwicklung: CSS beachten.

### **Dynamische Seitengenerierung:** *Templates*

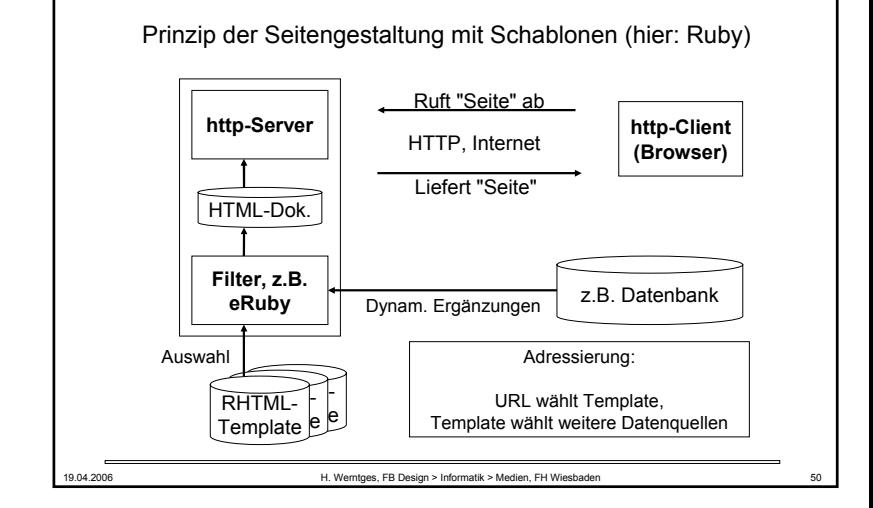

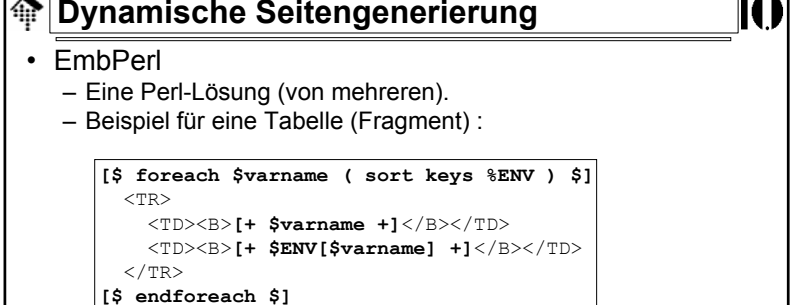

- Ein "natürliches" Werkzeug für Perl-Entwickler
- eRb, eRuby
	- Eine ähnliche Lösung für Ruby (mehrere Implementierungen)
	- Öffnet den Ruby-Enthusiasten analoge Möglichkeiten

Ī

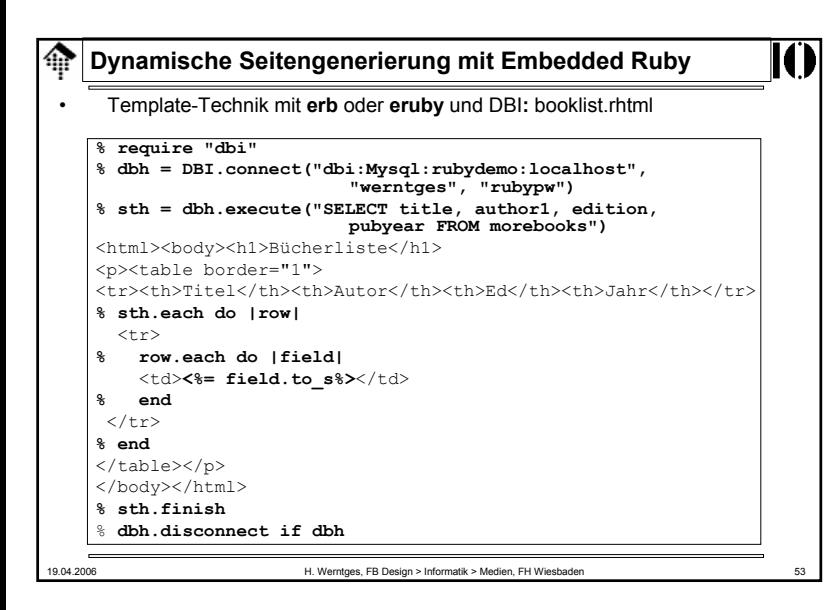

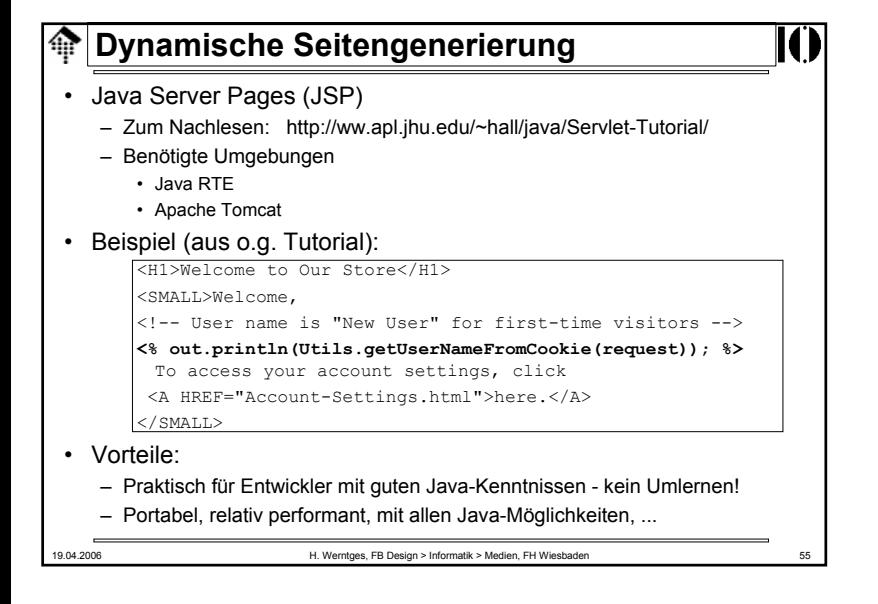

### • PHP

- Ursprünglich als einfaches Werkzeug zur Verarbeitung von HTML-Schablonen incl. Datenbank-Anbindung entstanden, entwickelt sich PHP schnell weiter, hin zu einer universellen Skriptsprache.
- Inzwischen sind zahlreiche Erweiterungen für viele Anwendungsfälle erhältlich. Template-Beispiel, mit "PI"-Notation (damit XML-konform!):

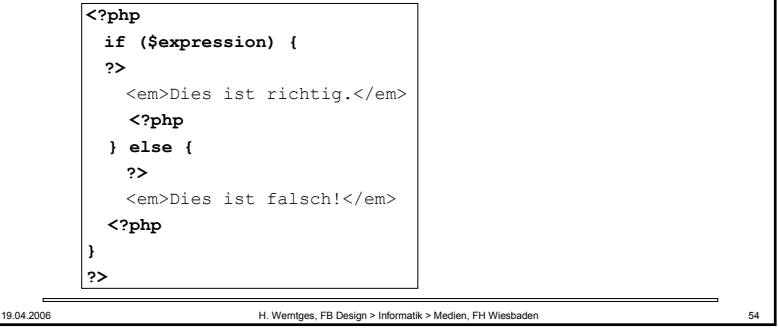

# **Dynamische Seitengenerierung**

- Active Server Pages (ASP)
	- Zu JSP analoger Ansatz von Microsoft
	- Proprietär, nur auf MS-Systemen (dort aber häufig angewendet)
	- Praktisch für MS-Entwicker wegen der tiefen Integration in die MS-Produkte und wegen Weiterverwendung von MS-Sprachen.
- Weiterentwicklung: ASP.NET
	- Gute Unterstützung von Web Services, da MS diese aktiv fördert und weiterentwickelt.

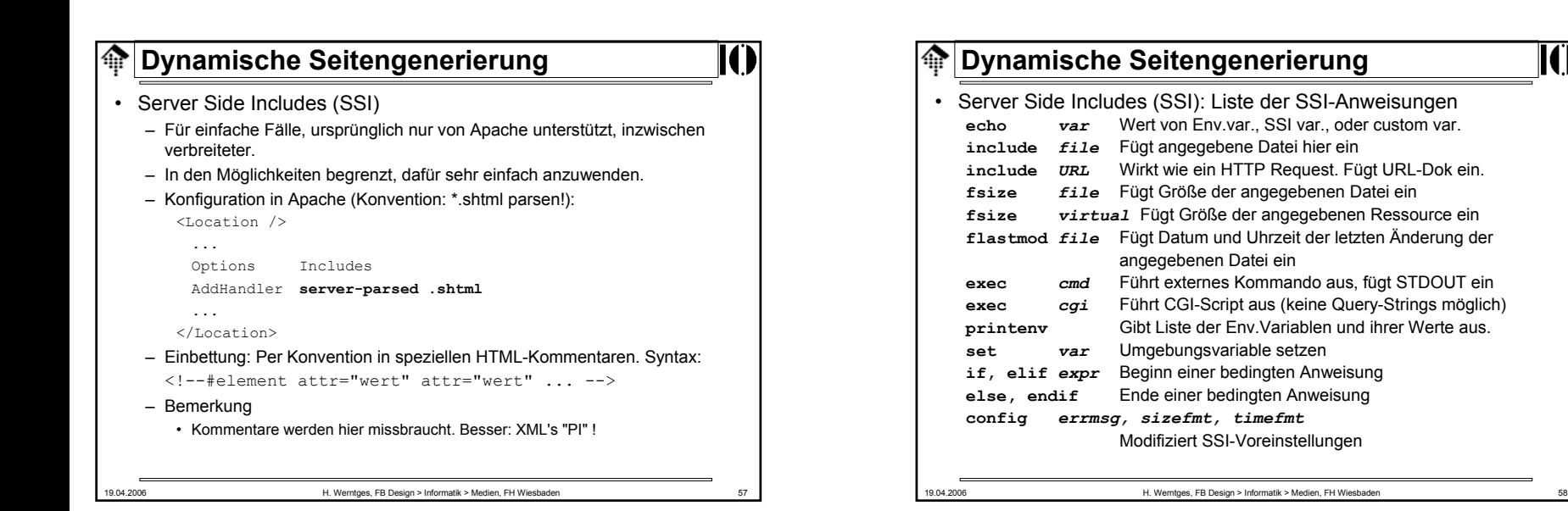

- Server Side Includes (SSI)
	- Für SSI vorhandene Umgebungsvariablen (ohne Erklärung)
		- DOCUMENT\_NAME, DOCUMENT\_URI
		- QUERY\_STRING\_UNESCAPED
		- DATE\_LOCAL, DATE\_GMT
		- LAST\_MODIFIED

### – Beispiele:

Die aktuelle Zeit (GMT) ist: **<!--#echo var="DATE\_GMT"-->**  $\text{br}$ 

**<!--#config timefmt="%d.%m.%Y um %H:%M:%S h"-->**

Dieses Dokument wurde

**<!--#include virtual="/cgi-bin/zaehler.cgi"-->** mal besucht. Es wurde zuletzt am

**<!--#echo var="LAST\_MODIFIED"-->** geändert.

```
(Weiterer HTML-Code ...)
```
# **Dynamische Seitengenerierung**

- Alternativen zu CGI
	- Nachteile des CGI
		- Hohe Prozessorlast: Jeder Aufruf startet einen eigenen (teuren) Prozess
		- Weiterer Overhead bei Skriptsprachen: Interpreter, Start & Parsen
		- Bei größeren Projekten: Parsen aller genutzter Bibliotheken, DB-Anmeldungen, andere Initialisierungen - immer wieder durchzuführen!
	- Auswege:
		- **Der FastCGI-Weg**:

Die CGI-Anwendung sollte als autonomer Prozess einmal gestartet / initialisiert werden und dann auf Aufrufe warten.

• **Der "mod\_***xxx"***-Weg**:

Bei Skriptsprachen wäre es schon eine große Hilfe, nicht immer den Interpreter neu laden zu müssen. Nur einmaliges Parsen wäre ebenfalls sehr vorteilhaft.

• **Der Java-Weg**:

Schaffung einer eigenen Laufzeitumgebung im Adressraum des Web-Servers. Ähnlich zum "mod\_xxx"-Weg, aber noch weiter entwickelt.

- mod\_perl, mod\_ruby, mod\_*xxx*
	- Erweiterungsmodule für den Apache Web-Server
	- Der jeweilige Interpreter wird im Adressraum des Apache-Prozesses verfügbar - und braucht daher nicht bei jedem CGI-Aufruf erneut geladen zu werden.
	- NEU: Zugang zum Apache API. Damit ist die Entwicklung ganzer Apache-Module möglich.
	- Apache::Registry eine Emulation der CGI-Umgebung in mod\_perl. Laden von Perl-Modulen sowie der benötigten CGI-Skripte beim Serverstart ebenfalls möglich.
	- mod\_ruby: Analoge Möglichkeiten für diese Skriptsprache, etc.
- Vorsicht!
	- Die CGI-Emulation ist prinzipbedingt nicht perfekt (Diskussion). Subtile Unterschiede können schwer zu findende Fehler hervorrufen.
	- Langlebige Prozesse müssen viel besser programmiert sein als "Einweg-Ware". Sie werden Ihre Skripte anpassen müssen.

19.04.2006 H. Werntges, FB Design > Informatik > Medien, FH Wiesbaden 61

### **Dynamische Seitengenerierung**

### • **FastCGI**

- Standard-Lösung, für beliebige Sprachen und Web-Server, daher sehr portable Anwendungen.
- Kernidee:
	- FCGI-Anwendungen sind eigene Server-Prozesse, die der Web-Server als FCGI-Client nutzt.
	- Sie werden einmal gestartet & initialisiert und bleiben dann über viele Aufrufe im Speicher.
- IPC:
	- Lokal über Pipes
	- Remote (ja, auch dies ist möglich!) über IP-Sockets
- Drei Varianten
	- Statische, dynamische und externe Anwendungen

19.04.2006 H. Werntges, FB Design > Informatik > Medien, FH Wiesbaden 62

**FastCGI: Der Ablauf**1) Server erkennt: URL für FastCGI 2) Server filtert Headerzeilen 3) Server setzt Umgebungsvariablen 4) Server sendet an wartenden FastCGI-Prozess Client Server HTTP Request Client Server FCGI-Prozess**STDIN** STDOUTEnvironment5) FastCGI-Prozess liest Daten von STDIN (und aus Env.) 6) FastCGI-P. schreibt Header und Dokumentzeilen 7) Server ergänzt ggf. Header 8) Server sendet HTTP response an Client, FastCGI-Prozess läuft weiterResponse **Client**  Server FCGI-Prozess FCGI-Prozess

19.04.2006 H. Werntges, FB Design > Informatik > Medien, FH Wiesbaden

19.04.2006 H. Werntges, FB Design > Informatik > Medien, FH Wiesbaden 64 **Dynamische Seitengenerierung** Die drei Betriebsarten von FastCGI-Anwendungen in Apache – FCGI-Anwendungen werden vom FCGI-Prozessmanager "fcgi-pm" verwaltet – [Tafelbild] Es gibt drei Arten, solche Prozesse zu verwalten: **Statische Anwendungen** – Diese werden genau einmal gestartet, zusammen mit dem Apache-Server – Sollten sie abstürzen, startet sie der fcgi-pm erneut – Zuständige Direktive: **FastCgiServer Dynamische Anwendungen** – Diese werden erst bei Bedarf gestartet – Bei hoher Last werden mehrere Prozesse parallel gestartet (!) – Bei zurückgehender Last werden Prozesse auch wieder beendet - Zuständige Direktive:  $FastCaiconfi\alpha$  (**default**!) • **Externe Anwendungen** – Diese werden nicht von fcgi-pm verwaltet. Typisch für *remote*-Anwendungen! - Zuständige Direktive: Zuständige Direktive: **FastCgiExternalServer**

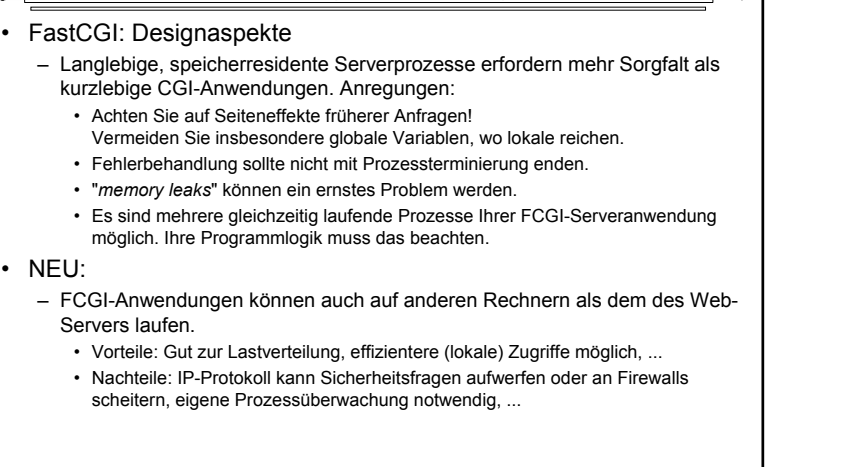

19.04.2006 H. Werntges, FB Design > Informatik > Medien, FH Wiesbaden 65

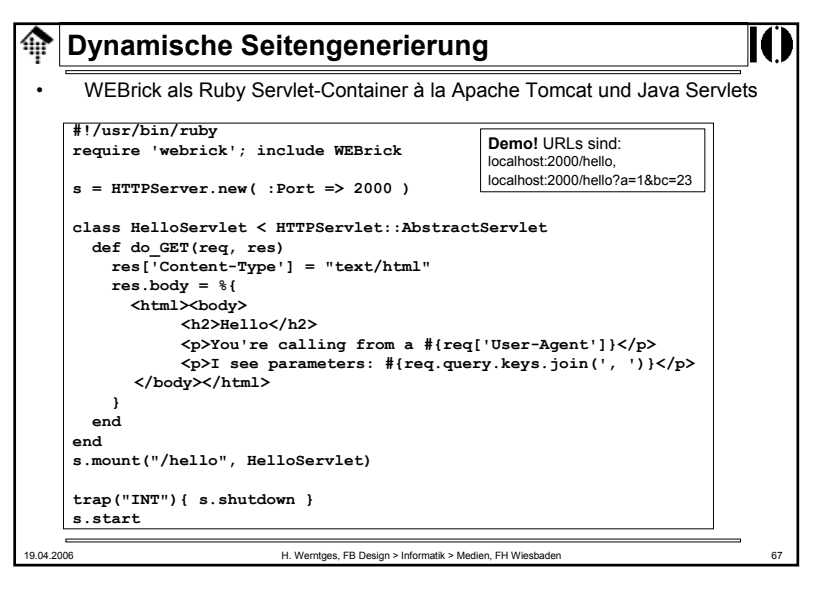

### **Dynamische Seitengenerierung**

### • Java Servlets

- Java Servlets sind einerseits funktionell ähnlich zu CGI-Anwendungen: Sie erzeugen etwa HTML-Code als Ausgabe, also komplett dynamisch.
- Andererseits laufen sie nicht als eigenständige Prozesse, sondern als Threads in einer Java-Laufzeitumgebung unter Kontrolle des Web-Servers.
- Damit bieten sie ähnliche Vorteile wie die "mod\_xxx"-Lösungen oder auch FastCGI.
- Die Servlet-Laufzeitumgebung des Apache ist Tomcat, ebenfalls ein Projekt der Apache Foundation (www.apache.org).
	- Wer seine Projekte mit Java bearbeiten will, sollte also seine Apache-Installation um Tomcat erweitern bzw. durch Tomcat ersetzen!
- Java Servlets bieten sich als Lösung für versierte Java-Entwickler an, da diese die Möglichkeiten von Java übernehmen können und für "CGI & Co." keine andere Sprache lernen müssen.